#### МУНИЦИПАЛЬНОЕ ОБЩЕОБРАЗОВАТЕЛЬНОЕ УЧРЕЖДЕНИЕ «СРЕДНЯЯ ОБЩЕОБРАЗОВАТЕЛЬНАЯ ШКОЛА № 6 ГОРОДА БУДЕННОВСКА БУДЕННОВСКОГО РАЙОНА»

# «ДЕТСКИЙ ТЕХНОПАРК «КВАНТОРИУМ»

СОГЛАСОВАНО Заседанием Педагогического совета Протокол от  $N_2$ 

УТВЕРЖДАЮ Приказ от \_\_\_\_\_\_\_\_\_\_ № \_\_\_\_ Директор Н.Е. Моисеева

# **ПРОЕКТ ДОПОЛНИТЕЛЬНОЙ ОБЩЕОБРАЗОВАТЕЛЬНОЙ ОБЩЕРАЗВИВАЮЩЕЙ ПРОГРАММЫ «3D МОДЕЛИРОВАНИЕ»**

Направленность: техническая Общий объем программы: 72 часа Возраст обучающихся: 10-17 лет Срок реализации программы: 1 год Уровень: стартовый

Буденновск 2024

# **Раздел 1. Комплекс основных характеристик программы.**

#### **1.1. Пояснительная записка**

Дополнительная общеобразовательная общеразвивающая программа **«**3D моделирование**»** разработана в соответствии с федеральным проектом «Успех каждого ребёнка» национального проекта «Образование».

Дополнительная общеобразовательная общеразвивающая программа технической направленности «3Д моделирование» разработана на основе:

• Федерального закона Российской Федерации от 29 декабря 2012 г. №273-Ф3 "Об образовании в Российской Федерации".

• Приказ Министерства просвещения Российской Федерации от 27 июля 2022 г. № 629 «Об утверждении Порядка организации и осуществления образовательной деятельности по дополнительным общеобразовательным программам».

• Методических рекомендаций по проектированию дополнительных общеразвивающих программ Министерства образования и науки Российской Федерации (информационное письмо Минобрнауки России от 18.11.2015г. № 09-3242).

• Стратегии развития воспитания в Российской Федерации на период до 2025 года.

• Постановление Главного государственного санитарного врача РФ от 28.09.2020  $N<sub>28</sub>$  «Об утверждении санитарных правил и норм СанПиН 1.2.3648-20 «Санитарноэпидемиологические требования к организациям воспитания и обучения, отдыха и оздоровления детей и молодежи».

• Письма Министерства образования и науки РФ от 11 декабря 2006 г. № 06-1844 "О примерных требованиях к программам дополнительного образования детей".

Приказа Министерства просвещения Российской Федерации от 21 апреля 2023 г. № 302

• Устава МОУ СОШ № 6 г. Буденновска Буденновского района.

**Направленность дополнительной общеобразовательной общеразвивающей программы.** Дополнительная общеобразовательная общеразвивающая программа «3D моделирование» относится к программам технической направленности.

**Уровень программы** –начальный.

**Актуальность программы** «3Д моделирование» обусловлена практически повсеместным использованием трехмерной графики в различных отраслях и сферах деятельности, знание которой становится все более необходимым для полноценного развития личности.

Развитие технологий прототипирования привело к появлению на рынке множества сравнительно недорогих устройств для печати 3D-моделей, что позволило включить ЗDпринтер в образовательный процесс.

**Отличительной особенностью** программы является то, **что** программа интегрирует несколько направлений деятельности: черчение, моделирование из бумаги и картона, 3D-моделирование. Начальная техническая подготовка учащихся, полученная ими при освоении программы, является пропедевтикой для дальнейшего обучения в объединениях технической направленности.

**Адресат программы –** дети, в возрасте 10-17 лет.

**Объем и срок освоения программы –** 1260 часов, 2024-2025 учебный год.

**Формы обучения и проведения занятий: очная,** возможно реализация с использованием дистанционных технологий и электронного обучения**;** фронтальная, групповая, индивидуальная. Занятия проводятся по 2 учебных часа с перерывом 10 минут 3 раза в неделю и состоят из теоретической и практической частей, причем, большее количество времени занимает практическая часть. Теоретическая часть занятий при работе должна быть максимально компактной и включать в себя необходимую информацию о теме и предмете знания. Наполняемость – 8-10 учащихся в группе. Практическая работа осуществляется под управлением педагога или предусматривает самостоятельную творческую работу над проектами, где педагог направляет и контролирует основные этапы деятельности.

**Срок освоения программы** – 1 год.

# **1.2. Цель и задачи программы.**

**Цель программы:** формирование начальных научно – технических знаний, развитие творческих познавательных и изобретательских способностей детей младшего школьного возраста через приобщение к начальному техническому моделированию.

#### **Задачи:**

#### **Обучающие:**

-дать основы различных техник и технологий начального технического моделирования;

-обучить детей использованию в речи правильной технической терминологии, технических понятий и сведений;

-обучить навыкам безопасной работы с инструментом и приспособлениями при обработке различных материалов;

-сформировать интерес к техническим видам творчества;

#### **Воспитательные:**

-воспитывать гражданские качества личности, патриотизм;

-воспитывать доброжелательное отношение к окружающим;

-формировать потребность в самоорганизации: аккуратность, трудолюбие, основы самоконтроля, самостоятельность, умение доводить начатое дело до конца.

#### **Развивающие:**

- развивать логическое и техническое мышление обучающихся;
- развивать коммуникативные навыки, умение работать в команде;

• развивать умения излагать мысли в четкой логической последовательности, отстаивать свою точку зрения, анализировать ситуацию и самостоятельно находить ответы на вопросы путем логических рассуждений;

• развивать мелкую моторику, координации «глаз-рука»;

• развивать любознательность и интерес к устройству простейших технических объектов, стремление разобраться в их конструкции и желание выполнять модели этих объектов.

**1.2. Учебный план**.

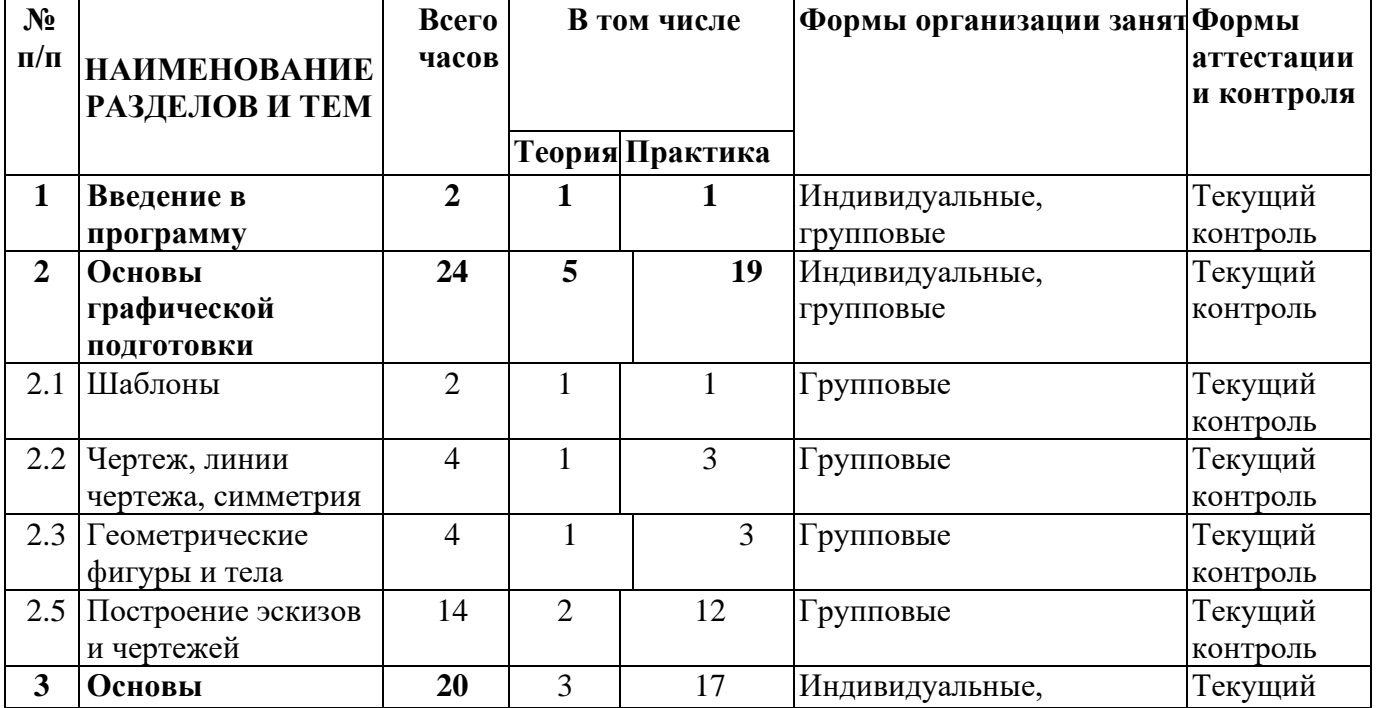

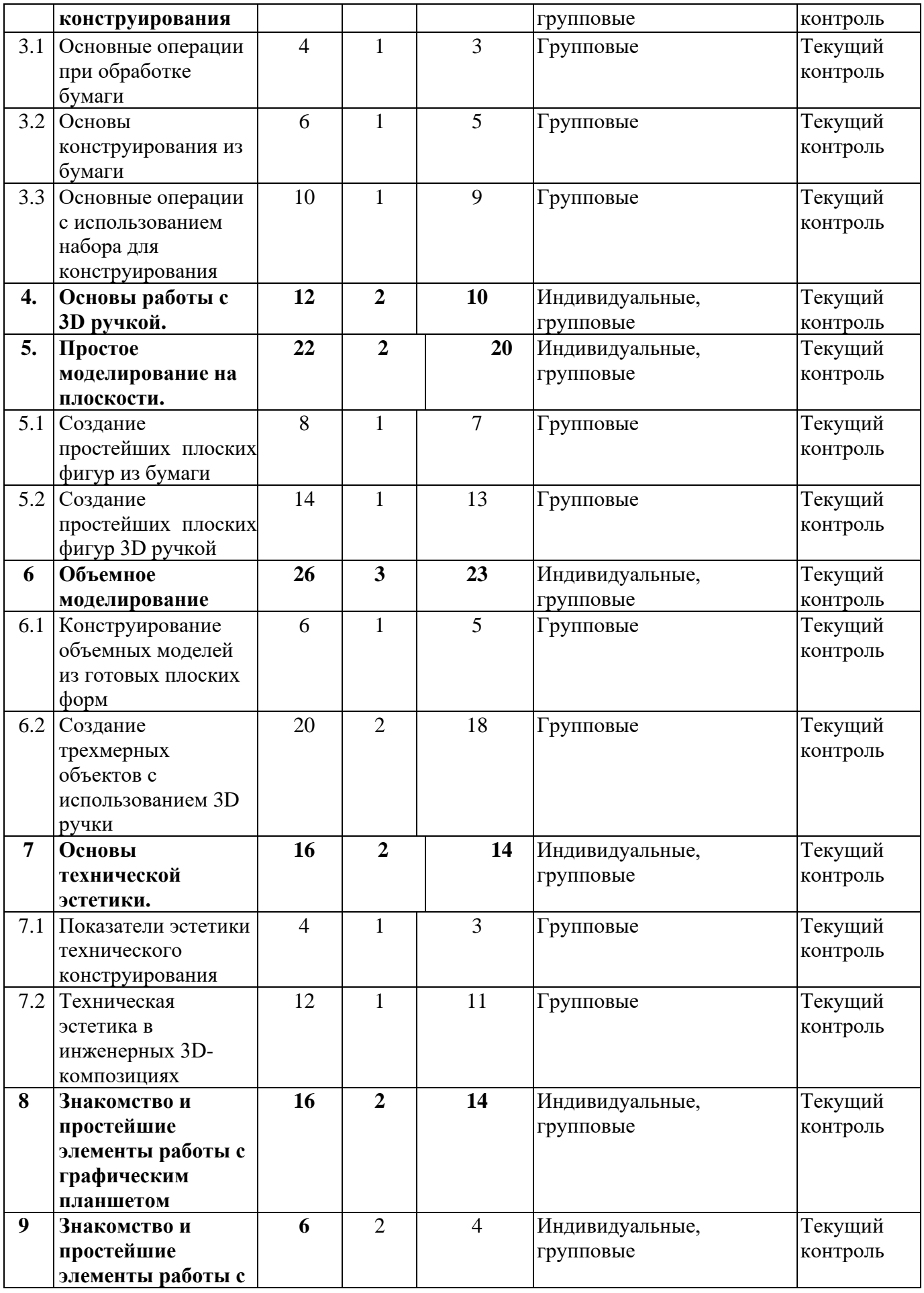

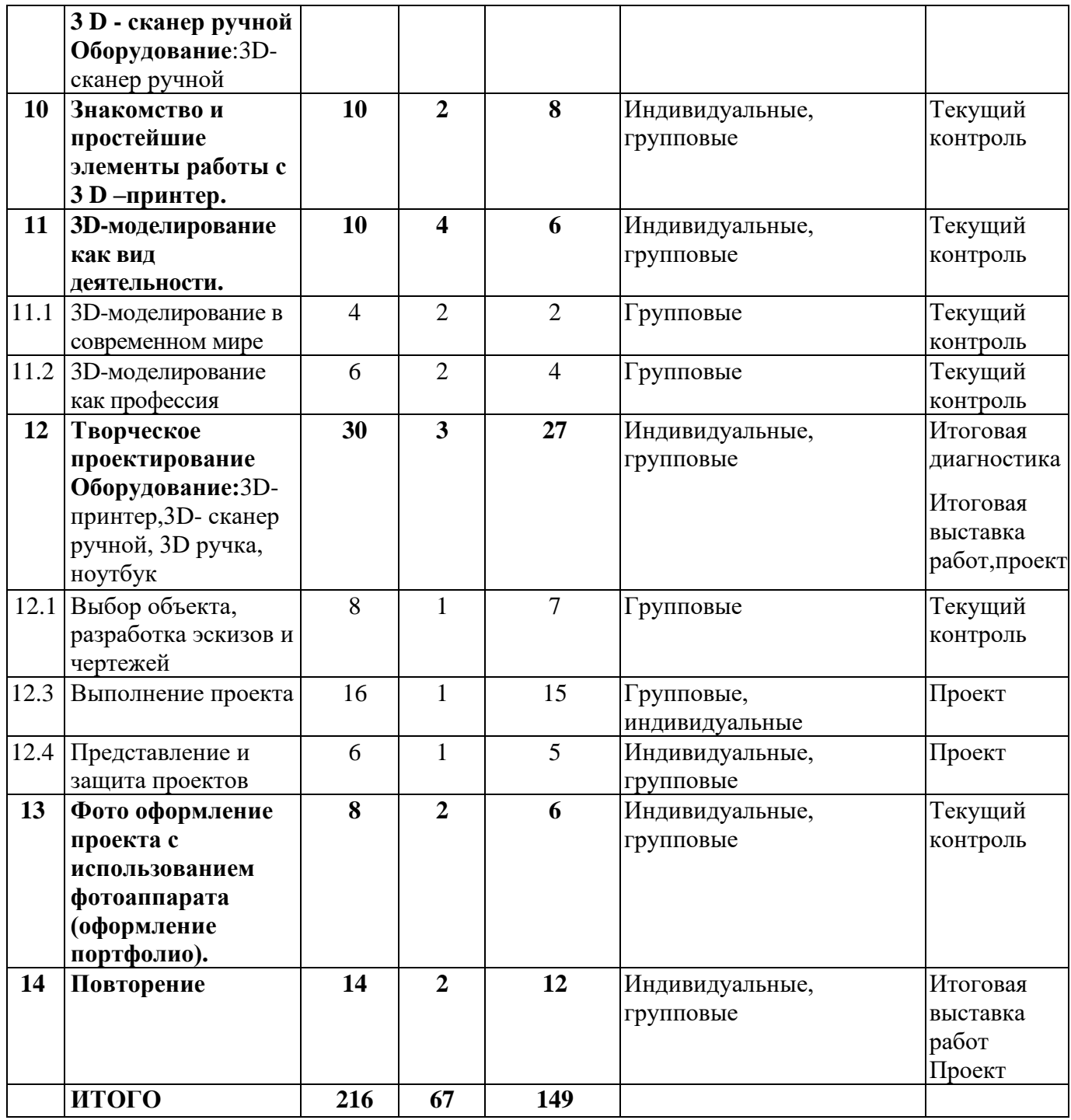

# **1.3.Содержание учебного плана.**

# **1. Введение в программу**

*Теория.* Вводный инструктаж по правилам безопасной работы. Организация рабочего места. Материалы и инструменты для занятий. Знакомство с 3Dмоделированием. Просмотр тематических видеоматериалов.

**Беседы:** «История науки и техники», «Новые достижения науки и техники», «Современные гаджеты».

*Практическая работа* Выполнение упражнений по конструированию из бумаги и картона. Выполнение простейших пробных упражнений с помощью 3D ручки. *Игра*  «Ромашка».

#### **2. Основы графической подготовки**

*Теория.* Геометрические фигуры и тела. Понятие об осевой симметрии. Понятие о симметричных фигурах и деталях плоской формы. Шаблон. Эскиз и чертеж. Эскизы простейших деталей. Виды чертежей, линии чертежа.

*Беседа* «Геометрические фигуры и тела: сходство и различие».

# *Практическая работа*

Изготовление шаблонов плоских деталей, в том числе симметричных*.* 

Выполнение эскизов деталей и изделий простой формы.

Выполнение простейших чертежей.

Выполнение симметричных фантазийных моделей из бумаги и картона.

Изготовление деталей познавательной игры «Геометрическое лото».

Анализ выполненных работ.

*Игра* «Геометрическое лото».

**Оборудование:** ноутбук.

# **3. Основы конструирования**

*Теория.* Геометрическая основа различных предметов. Плоские геометрические фигуры. Объемные геометрические тела. Основные приемы обработки бумаги (фальцевание, протяжка). Правила и приемы конструирования форм от простых к усложненным.

*Беседа* «Кто такой конструктор».

## *Практическая работа*

Применение фальцевания и протяжки бумаги

Выполнение поделок из сложенного листа и полосок бумаги.

Щелевое соединение плоских деталей.

Конструирование плоских моделей с применением щелевого соединения «в замок».

Изготовление шаблонов различных силуэтов.

Анализ выполненных работ.

**Оборудование:** Набор для конструирования автотранспортных моделей.

#### **4. Основы работы 3D ручкой**

*Теория.* Интерактивное оборудование «3D ручка». Виды 3D-ручек. Техника безопасности при работе с 3D ручкой. Демонстрация работы 3D ручки. Устройство и основные элементы 3D ручки. Виды 3D-пластика. Эскизная графика и шаблоны при работе с 3D ручкой. Просмотр тематических видеоматериалов.

*Беседа* «История развития 3D-технологий».

#### *Практическая работа*

Выполнение шаблонов для работы с 3D ручкой.

Выполнение эскизов простейших плоских контурных моделей (ободок для волос, маска, силуэты цветов, животных, птиц, насекомых).

Выполнение линий с помощью 3D ручки по шаблону, по контуру эскиза.

Заполнение пластиком межлинейного пространства.

Отделка и декорирование моделей.

Выставка и анализ выполненных работ.

**Оборудование:** 3 D – ручка.

# **5. Простое моделирование на плоскости**

*Теория.* Значение эскиза и чертежа для моделирования. Техника рисования на плоскости. Техника рисования в пространстве. Просмотр тематических видеоматериалов.

*Практическая работа:* Конструирование из бумаги и картона деталей для составных плоских фигур (по выбору учащихся).

Создание плоских фигур с помощью 3D ручки от простых к усложненным (силуэты людей, животных, растений; сюжетные картинки; панно).

Выставка и анализ выполненных работ.

**Оборудование:** 3 D – ручка

#### **6. Объемное моделирование.**

*Теория.* Конструирование объемных моделей из плоских деталей с помощью 3D ручки. Алгоритм создания трѐхмерных объектов с использованием 3D ручки. Просмотр тематических видеоматериалов.

#### *Практическая работа*

Создание трехмерных объектов с помощью 3D ручки:

«Пирамида», «Октаэдр», «Додекаэдр», «Экосаэдр», «Домик», «Велосипед», «Качели», «Самолет», «Автомобиль».

Создание фантазийных объемных моделей по выбору учащихся с помощью 3D ручки. Выставка и анализ выполненных работ.

*Беседы:* «История развития детского конструктора», «Знаменитые памятники архитектуры».

#### **Оборудование**: 3 D – ручка

#### **7. Основы технической эстетики**

*Теория.* Первичные представления о технической эстетике. Показатели эстетики технического конструирования (форма, размер, пропорция, цвет). Инженерные 3Dкомпозиции (макеты зданий, улиц, мостов и др.). Элементы художественного оформления моделей. Просмотр тематических видеоматериалов.

*Беседа* «Цветовой тон и цветовые отношения, их гармоничность».

*Практическая работа*: конструирование моделей с учетом показателей технической эстетики: «Здания», «Лестница», «Летающие объекты», «Композиции в архитектуре», «Композиции в механике» (по выбору учащихся).

Конструирование на свободную тему с учетом показателей технической эстетики. Выставка и анализ выполненных работ.

**Оборудование:** 3 D – ручка, ноутбук

# **8-9. Знакомство и простейшие элементы работы с графическим планшетом, 3 D cканером.**

*Теория*: Tinkercad — это, возможно, один из самых удобных онлайн сервисов по 3D моделированию для начинающих, своего рода дружелюбный предбанник в огромный мир программ автоматизированного проектирования. Чем так хорош Tinkercad (особенно для новичков и детей). Просмотр и обсуждение тематических видеоматериалов.

#### **Регистрация учетной записи в Tinkercad**

*Теория*: Заходим на страницу Tinkercad и жмем ЗАРЕГИСТРИРОВАТЬСЯ. Поэтапное выполняем регистрацию на сайте.

*Практика*: Применение полученных знаний на практике

#### **Интерфейс Tinkercad**

*Теория*: После регистрации перед вами откроется окно для создания нового проекта. В окне пользователя представлены все созданные вами дизайны. Просмотр и обсуждение тематических видеоматериалов.

*Практика*: Применение полученных знаний на практике

#### **Способы создания дизайнов в Tinkercad**

*Теория*: Создание проекта с нуля. Копирование дизайнов других пользователей Tinkercad. Импорт дизайнов. Создание 3D моделей из скетчей

*Практика*: Применение полученных знаний на практике

#### **Рабочая плоскость, навигация и горячие клавиши в Tinkercad**

*Теория*: Открывая любой из ваших дизайнов из окна пользователя вы попадаете в среду 3D моделирования Tinkercad. Горячие клавиши Tinkercad. Окно настроек рабочей сетки. Ортогональный вид модели (фронтальный). Просмотр и обсуждение тематических видеоматериалов.

*Практика*: Применение полученных знаний на практике.

**Оборудование:** Графический планшет

#### **10. Знакомство и простейшие элементы работы с 3 D –принтером.**

*Теория*: Ведение в программу. Правила техники безопасности при работе с 3D принтером. Устройство. Виды пластика Простые геометрические 3D объекты и интерфейс программы TinkerCAD.

Куб, шар, цилиндр, пирамида, 3D-плоскость, интерфейс, горячие клавиши.

ПК с выходом в интернет, мультимедийный проектор. Презентация «Программы для 3D моделирования».

*Практика:* Печать на 3D принтере.

3D-печать. Устройство 3D-принтера. Техника безопасности.

**Оборудование:**3D-принтер.

#### **11. 3D-моделирование как вид деятельности**

*Теория.* 3D-моделирование в современном мире. Где сегодня используется 3D моделирование. Польза от знаний 3D моделирования.

3D-моделирование как профессия. 3D -моделирование: что за профессия и есть ли у нее будущее. Кто такой 3D -моделлер. Что должен уметь специалист. Плюсы и минусы профессии

*Беседа* о выборе профессии, связанной с 3D модерированием.

Просмотр и обсуждение тематических видеоматериалов.

**Оборудование:**3D-принтер,3D- сканер ручной, 3D ручка, ноутбук.

# **12. Творческое проектирование.**

**Теория**: Обсуждение этапов проектирования.

Обсуждение возможных объектов (композиций) для проектирования.

# **Практическая часть творческого проекта**

*Практика*: Выбор объекта или композиции для творческого проекта. Выбор оборудования, инструментов и материалов для работы.

Выполнение необходимых чертежей и эскизов деталей для проектируемой модели. Выполнение деталей из бумаги, картона, пластика 3D ручки.

Соединение деталей в целостный объемный объект, композицию.

Эстетическое оформление и декорирование готовых объектов.

Представление, обсуждение, анализ, защита проектов. *Беседа* «Значение различных проектов в жизни людей». *Игра* «Собери друзей в полет».

**Оборудование:**3D-принтер,3D- сканер ручной, 3D ручка, ноутбук.

**13. Фото оформление проекта с использованием фотоаппарата (оформление портфолио).**

**Оборудование:** фотоаппарат со сменной оптикой и ручными установками

#### **14. Повторение, обобщение.**

Работа над собственным проектом

Повторение теории и практики освоенного учебного материала. Творческое конструирование, проектирование на свободную тематику. Конкурсы и выставки готовых работ. Просмотр и обсуждение тематических видеоматериалов.

## **1.4. Планируемые результаты освоения программы.**

#### *Предметные результаты:*

- знание основ различных техник и технологий начального технического моделирования;

- умение детей использованию в речи правильной технической терминологии, технических понятий и сведений;

- формирование навыков безопасной работы с инструментом и приспособлениями при обработке различных материалов;

- формирование интересов к техническим видам творчества;

- воспитание гражданских качеств личности, патриотизма;

- воспитание доброжелательного отношения к окружающим;

- формирование потребностей в самоорганизации: аккуратности, трудолюбия, основ самоконтроля, самостоятельности, умения доводить начатое дело до конца.

#### *Метапредметные результаты:*

- иметь творческое мышление, логическое и пространственное мышление, статических, динамических пространственных представлений;

- освоят разные способы решения проблем творческого и технического характера.

- разовьют умение ставить цели - создавать творческие работы, планировать достижение этой цели, контролировать временные и трудовые затраты, создавать наглядные динамические графические объекты в процессе работы;

- получат возможность оценить полученный результат и соотнести его с изначальным замыслом, выполнить по необходимости коррекцию либо результата, либо замысла.

- уметь формировать элементарные конструкторские умения преобразовывать форму предметов в соответствии с предъявляемыми требованиями;

#### *Личностные результаты:*

- иметь интерес на познание мира с помощью компьютерных технологий.

- уметь формировать критическое и творческое мышления учащихся, умение увидеть, сформулировать и решить проблему

- у обучающихся возрастет готовность и способность к саморазвитию;
- появится и окрепнет мотивация творческой деятельности;
- повысится самооценка на основе критериев успешности этой деятельности;

- появятся навыки сотрудничества в разных ситуациях, умение не создавать конфликты и находить выходы из спорных ситуаций;

воспитаются этические чувства, прежде всего доброжелательность и эмоционально-нравственная отзывчивость.

# **Раздел 2. Комплекс организационно-педагогических условий. 2.1. Календарно-тематическое планирование (Приложение 1).**

# **2.2. Календарно-учебный график.**

- Начало учебного года 01.09.2024 г
- Окончание учебного года 31.05.2025 г
- Продолжительность первого полугодия 17 учебных недель.
- Продолжительность второго полугодия 19 учебных недель.

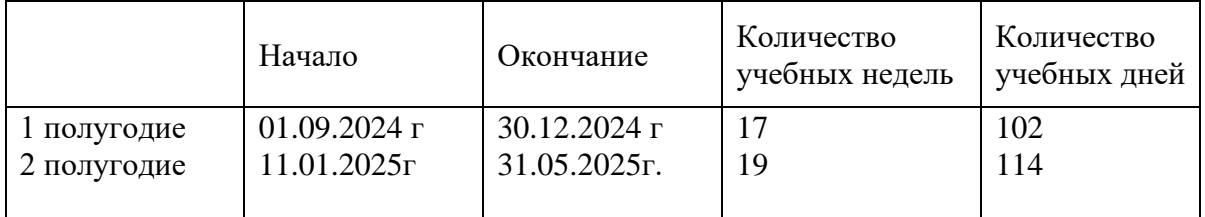

3-х дневная рабочая неделя по 2 учебных часа с перерывом 10 минут.

# **2.3. Условия реализации программы.**

# **Материально-техническое оснащение занятий.**

**Кабинет с вместимостью 15 человек** для проведения занятий с площадью по нормам САНПиН;

Используемый кабинет соответствует всем требованиям техники безопасности, пожарной безопасности, санитарным нормам: хорошее освещение, периодическое проветривание, допустимая температура воздуха.

**Оборудование: стол для педагога -1шт, доска меловая -1 шт.,** учебная мебель для учащихся – 12 комплектов. Графический планшет, формат рабочей области А 4-10 штук**,** 3 D –принтер-1,3 D – ручка-17, 3 D - сканер ручной-1, ноутбук (ПК) -5, МФУ-1,фотоаппарат со сменной оптикой и ручными установками-1, набор для конструирования автотранспортных моделей-4, шкаф- стеллаж для хранения оборудования-1.

#### **2.4. Формы аттестации.**

Оценка усвоения программы производится на основе наблюдений за текущей работой обучающихся. По итогам результатов опроса, осуществляемого в устной, письменной тестовой форме, результатов проверки обязательных графических работ. Итогом усвоения программы могут быть участие обучающихся в районных и областных конкурсах и олимпиадах по компьютерной графике и черчению.

Начальный – проводится в начале учебного года. Его цель – первоначальная оценка знаний и умений обучающихся.

Текущий – в течение учебного года. Его цель – определить степень усвоения обучающимися учебного материала, подбор наиболее эффективных методов обучения.

Итогом реализации дополнительной общеобразовательной (общеразвивающей) программы является контрольный урок. На контрольном уроке проверяется теоретическая и практическая подготовка учащихся. Уровни освоения программы – высокий, средний, низкий. Методом проверки теоретических знаний является устный опрос.

### **2.5. Оценочные материалы.**

Мониторинг результативности включает в себя:

Предварительное выявление уровня знаний, умений, навыков обучающихся (входная диагностика); На основании проведенных мониторинговых исследований педагог имеет возможность: • увидеть базовые ЗУН детей, впервые пришедших в творческое объединение и, оттолкнувшись от ближайшей зоны их развития, скорректировать образовательный процесс.

Теоретические знания систематически отслеживаются по проведению бесед, викторин, познавательных игр, а так же с помощью применения игровых приемов (кроссвордов, загадок, ребусов и др.) Практические умения проверяются в течение каждого занятия при самостоятельном изготовлении изделий обучающимися, предусмотренные программой. Результативность освоения программы отслеживается так же по участию в выставках и конкурсах.

#### **2.6. Методические материалы.**

Отбор методов обучения обусловлен необходимостью формирования информационной и коммуникативной компетентностей учащихся. Решение данной задачи обеспечено наличием в программе курса следующих элементов данных компетенций:

- социально-практическая значимость компетенции (область применения роботов и для чего необходимо уметь создавать роботов, т.е. мотивация интереса у обучающихся к инженерно-конструкторской специализации;

- личностная значимость компетенции (зачем учащемуся необходимо быть компетентным в области сборки и программирования роботов), перечень реальных объектов действительности, относящихся к данным компетенциям (роботы в жизни, технике, образовании, производстве), знания, умения и навыки, относящиеся к данным объектам, способы деятельности по отношению к данным объектам, минимально необходимый опыт деятельности ученика в сфере данной компетенции.

#### **Основные виды учебной деятельности:**

- знакомство с Интернет-ресурсами;
- проектная деятельность;
- индивидуальная работа, работа в парах, группах;
- соревнования.

Педагогические технологии:

- групповые технологии;
- проектная технология;
- информационно-коммуникативные технологии;
- личностно-ориентированный подход.

Используемые методы:

- Словесные: беседа, объяснение, рассказ.
- Исследовательские: данные методы предполагают постановку и решение проблемных ситуаций, в этих случаях новые знания и умения открываются учащимся непосредственно в ходе решения практических задач.
- Наглядные: (демонстрационные пособия, макеты) показывается большое количество иллюстрированной литературы, видеоматериалов за прошлые года обучения, фото образцов «успешных» роботов, используются технические средства обучения.
- Практические: практическая работа по сборке роботов и написанию программ управления.
- Инновационные: использование компьютерных программ, расчета и проектирования роботов, совершенствование процесса работы (использования новых материалов и технологий), отработка навыков программирования с использованием различных языков и сред программирования.
- Проектная деятельность по разработке рационализаторских предложений, изобретений. Организация поэтапной работы от идеи до готовой модели или систематизированного результата.

Формы организации учебных занятий:

- беседа (получение нового материала);
- самостоятельная деятельность (дети выполняют индивидуальные задания в течение части занятия или нескольких занятий);
- ролевая игра;
- соревнование (практическое участие детей в соревнованиях по робототехнике разного уровня);
- разработка творческих проектов и их презентация; выставка.

Занятия проводится по двум направлениям: практическая работа (создание робота, его испытание) и интеллектуальная работа (написание, редактирование, отладка компьютерной программы).

При подготовке к защите проектов используется фронтальная (групповая) форма организации работы. Большое внимание уделяется новейшим разработкам, их испытаний и особенностям конструкции.

# **2.7. Список литературы.**

#### **Список литературы для педагога:**

1.ФЗ РФ «Об образовании в РФ» №273-ФЗ от 29.12.2022г

2.Приказ Министерства образования и науки РФ №1008 от 23.08.2021 г. Москва

3.Письмо Министерства образования и науки РФ №06-1844 от 11.12.2021 г.

4.Распоряжение правительства РФ №729-р от 24.04.2015г.

5.Приказ Министерства образования науки № 115 от 01.03.2019г.

6.Устав МОУ СОШ № 6 г. Буденновска Буденновского района

7.Горский В. «Техническое конструирование». Издательство Дрофа, 2019 год.

8.Даутова, Иваньшина, Ивашедкина «Современные педагогические технологии». Издательство Каро, 2019 год.

# **Список литературы для обучающихся и родителей.**

1.Мельникова О.В. «Лего-конструирование». Издательство Учитель, 2021 год.

2.Книга потрясающих идей,LEGO .Издательство ЭКСМО,2020год.

3.Базовый курс для 3D ручки. Издательство Радужки, 2021 год.

4.Кайе В.А. «Конструирование и экспериментирование с детьми». Издательство СФЕРА, 2020 год.

5.Базовый курс для 3D ручки. Издательство Радужки, 2020 год.

# **2.8. Интернет- ресурсы:**

http://a-robotov.ru/ Академия роботов. Сеть клубов робототехники для детей.

[Электронный ресурс] – Режим доступа. – URL: http:// http://a-robotov.ru/ (дата обращения 17.05.20)

http://www.prorobot.ru/ Роботы лего и робототехника. [Электронный ресурс] -Режим доступа. – URL: http:// http://www.prorobot.ru/ (дата обращения 17.05.20)

http://www.robotolab.ru/ Лаборатория Робототехники в сетевом формате.

[Электронный ресурс] – Режим доступа. – URL: http://www.prorobot.ru/ (дата обращения

17.05.20)

# **Приложение 1.**

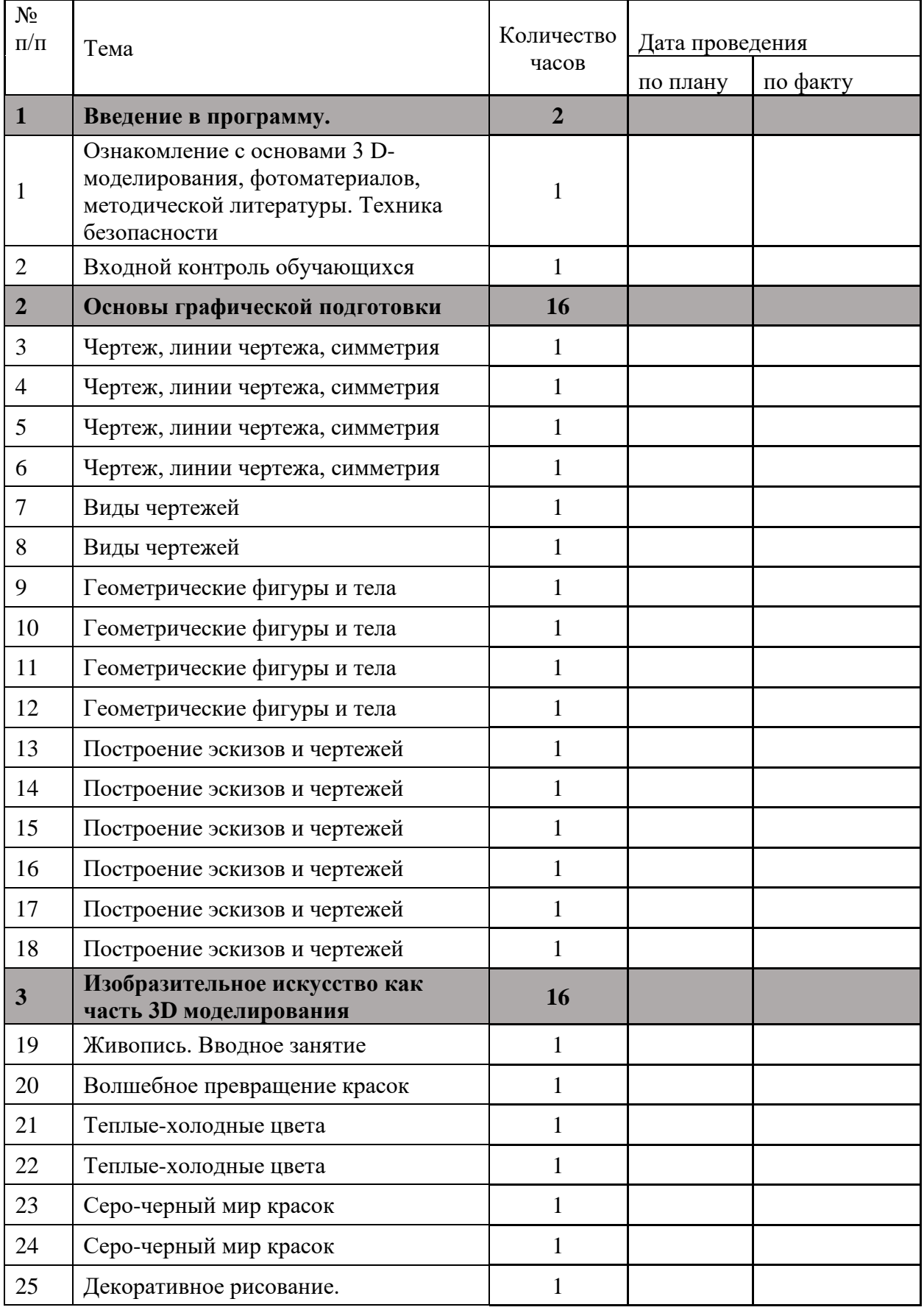

# **Календарно-тематическое планирование**

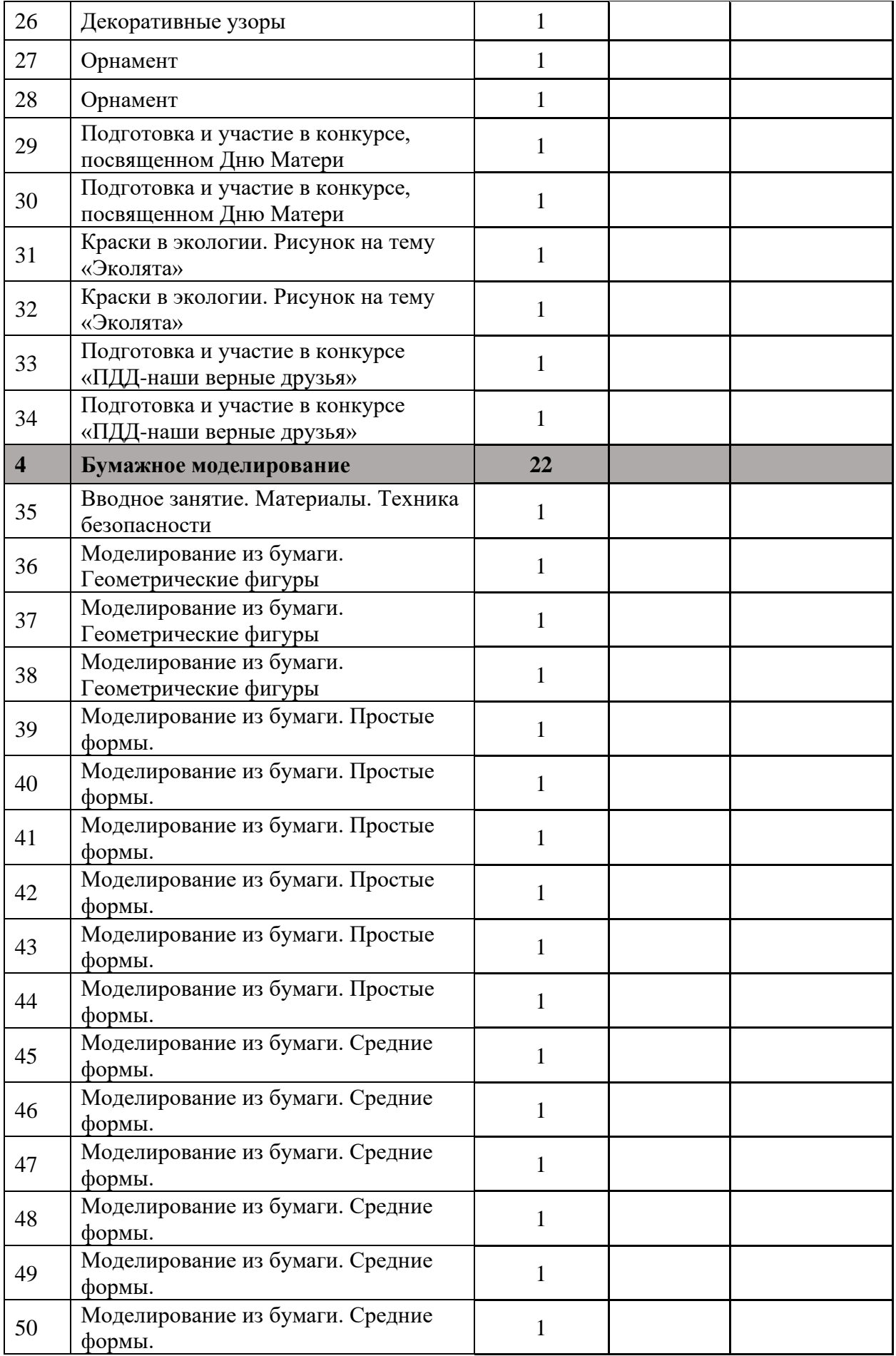

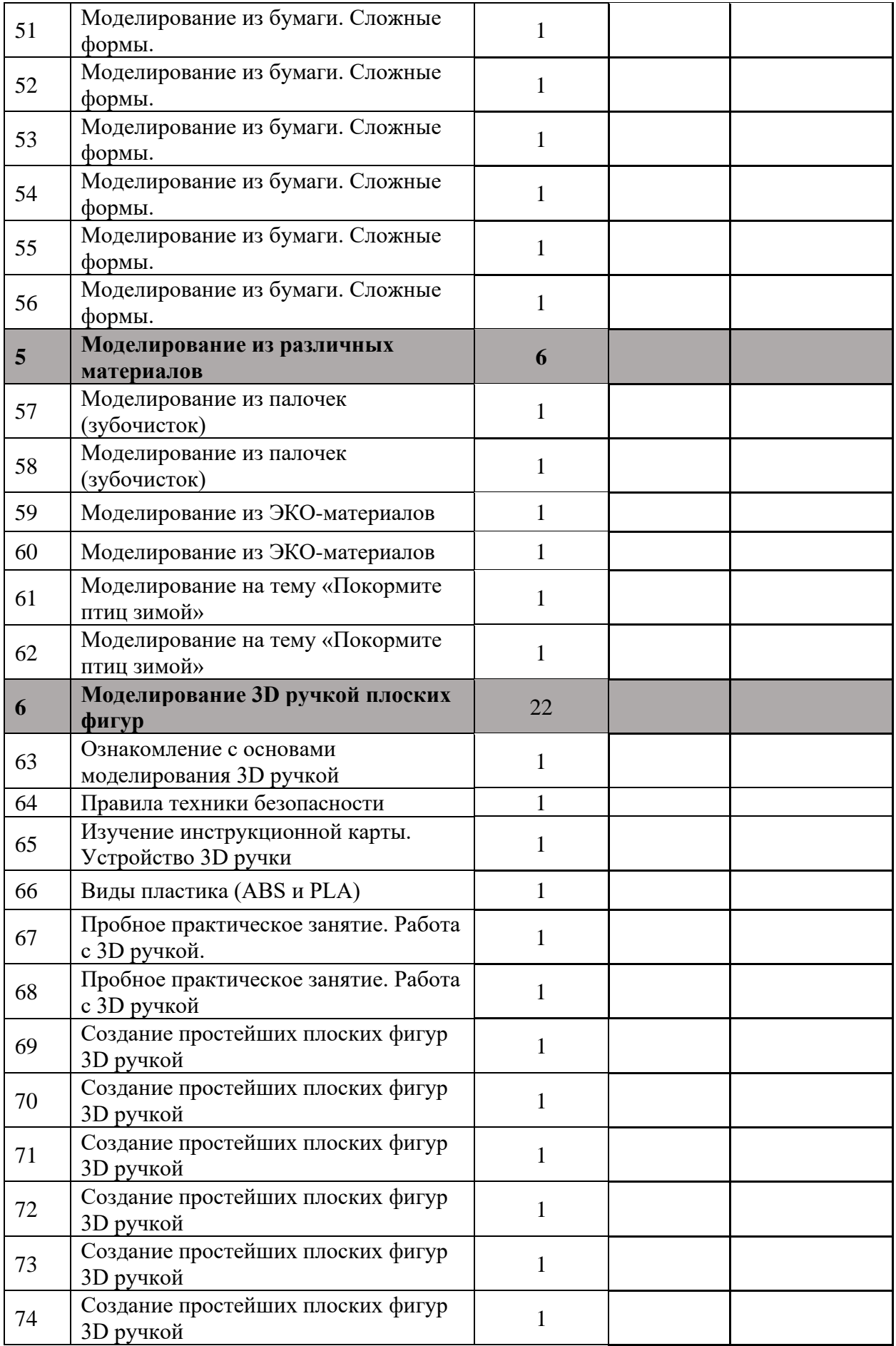

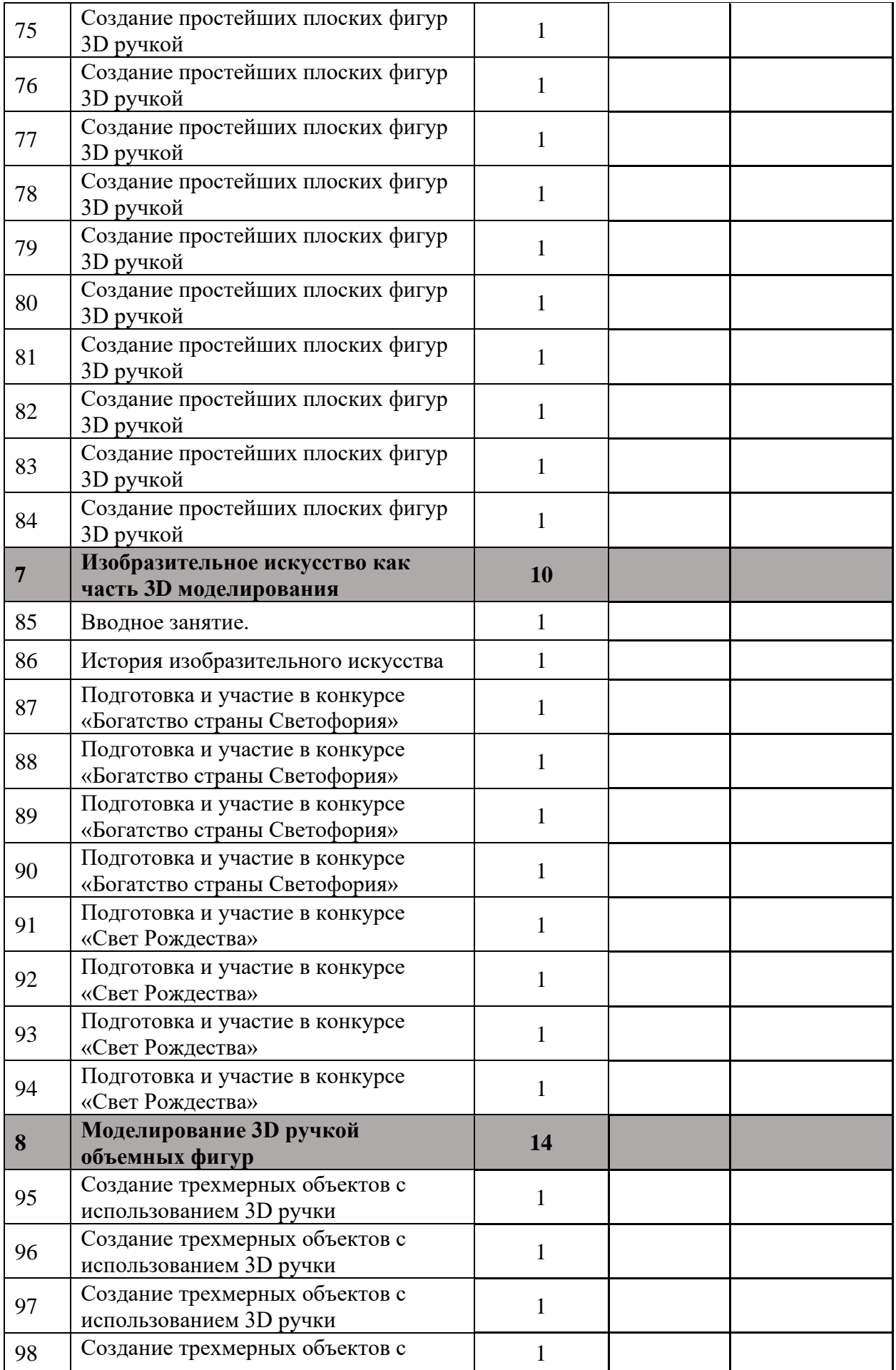

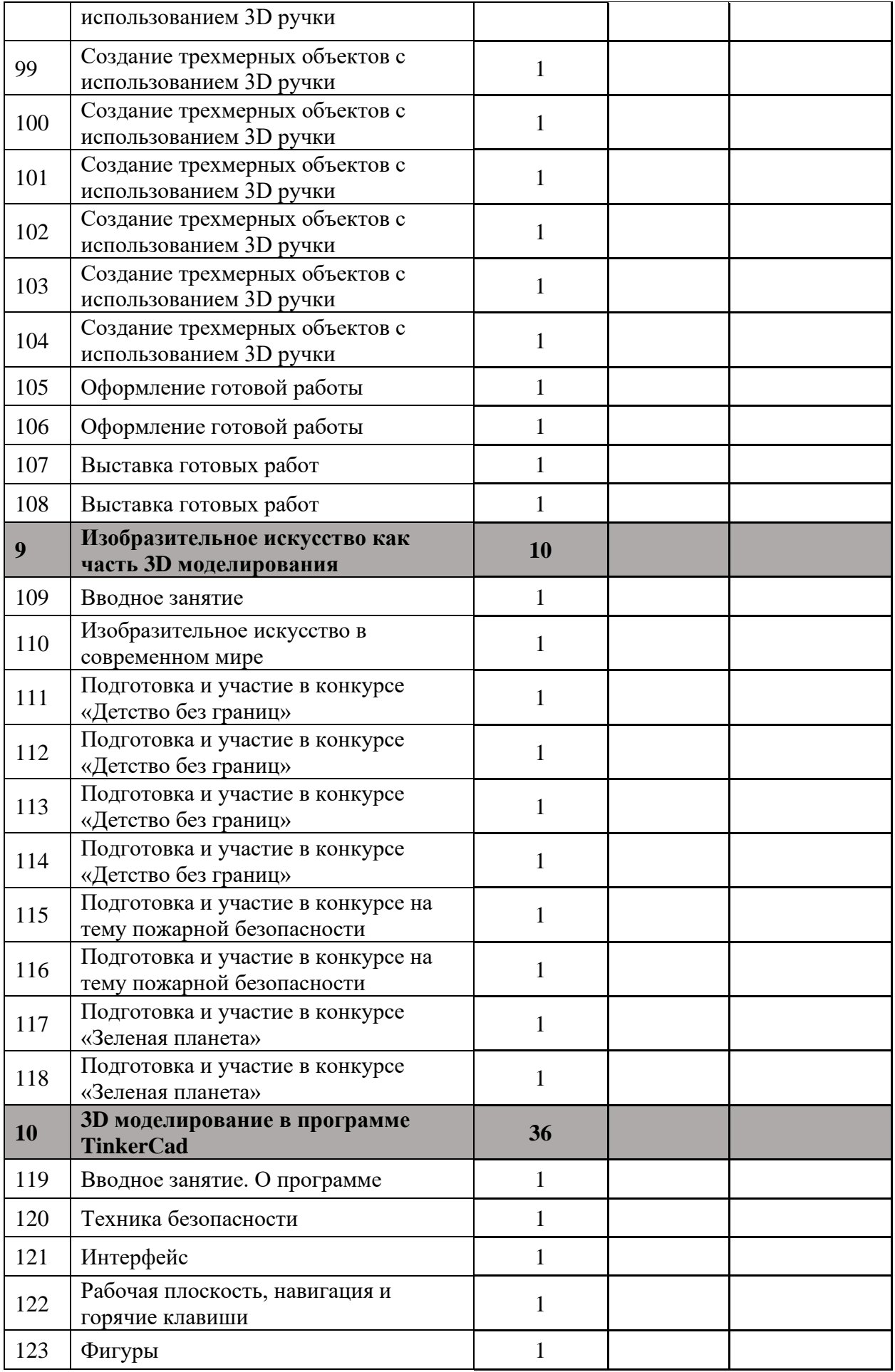

![](_page_17_Picture_254.jpeg)

![](_page_18_Picture_252.jpeg)

![](_page_19_Picture_287.jpeg)

![](_page_20_Picture_107.jpeg)

# **Приложение 2.**

![](_page_21_Picture_260.jpeg)

![](_page_21_Picture_261.jpeg)

![](_page_22_Picture_33.jpeg)